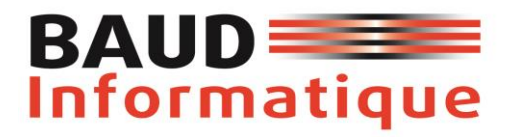

### **Catalogue des formations 2023**

- 1. Logiciels de Comptabilité (EBP)
- 2. Logiciels de Gestion commerciale (EBP)
- 3. Logiciels Bâtiment (EBP)

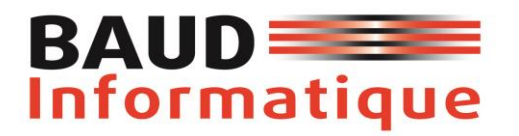

### **Sommaire**

**O** Présentation

- **O** Catalogue formation
	- 1. **EBP Comptabilité Open Line – niveau 1**
	- 2. **EBP Comptabilité Open Line – niveau 2**
	- 3. **EBP Gestion Commerciale Open Line – niveau 1**
	- 4. **EBP Gestion Commerciale Open Line – niveau 2**
	- 5. **EBP Bâtiment Open Line – niveau 1**
- **O**Tarifs

O Conditions générales de ventes

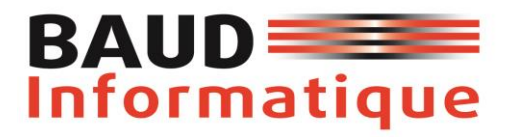

### **Présentation**

BAUD Informatique est organisme de formation agréé par la DIRECCTE de Franche-Comté en 2010 sous le N° 43.25.02591.25. Nous assurons depuis 2010 la formation à l'utilisation et à l'optimisation d'une grande gamme de logiciels professionnels de Gestion, Facturation, Comptabilité et Paye pour TPE et PME.

Notre référencement QUALIOPI vous garantit la qualité de nos formations et vous permet une prise en charge par votre OPCO.

Notre formateur dispose d'une expérience depuis plus de 38 ans dans le domaine de l'informatique, de la formation et de la gestion d'entreprise. Il tient à jour très régulièrement ses connaissances et compétences dans les domaines de nos formations par des stages, de la veille technologique, économique et sociale et des abonnements à des revues métiers.

La formation n'est pas une solution toute faite mais un outil dans le cadre d'un plan d'action plus large de mise en place d'une stratégie d'entreprise. C'est pourquoi, pour mieux appréhender le contexte de la demande, nous nous déplaçons afin de rencontrer les différents décisionnaires et de réaliser une bonne évaluation du niveau et des attentes des stagiaires.

Ces échanges nous permettent :

- De rédiger un cahier des charges précis et ainsi proposer une réponse pédagogique avec le service Formation de la société BAUD Informatique sur le besoin réel exprimé de l'entreprise.
- D'établir une proposition chiffrée de notre prestation
- De planifier au mieux les dates et horaires de formation, en adéquation avec les contraintes de l'activité de l'entreprise (par demi-journée si nécessaire, du lundi au vendredi)

La formation s'effectue soit en présentiel dans les locaux mis à disposition par le commanditaire, soit en formation à distance.

**Nous demandons au commanditaire et aux futurs stagiaires de nous indiquer le moindre handicap qui leur semble une difficulté pour suivre la formation. Nous chercherons ensemble les aménagements possibles et nous pouvons assurer la formation à distance ou orienter la demande vers une autre structure.** 

En formation en présentiel, nous veillons à ce que chaque participant dispose d'un poste informatique et nous nous assurons du bon respect des règles sanitaires en vigueur.

Au terme de notre prestation de formation nous procédons à plusieurs évaluations :

- L'évaluation des acquis en fin de formation
- L'évaluation de la satisfaction des participants et des commanditaires.

Pendant une période de 2 mois à l'issue de la formation, nous accompagnons les stagiaires dans la transposition des acquis sur le poste de travail au travers d'assistance relative à la formation suivie, par téléphone, messagerie ou téléassistance.

Toutes nos formations sont validées par une attestation de formation nominative.

Contact référent : Jean-Paul Baud – [jp.baud25@orange.fr](mailto:jp.baud25@orange.fr) / 06.78.412.887

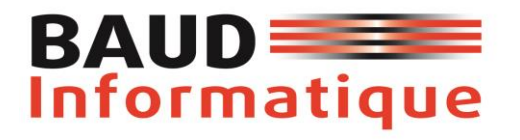

### **EBP Comptabilité Open Line Niveau**

**Logiciel** : EBP Comptabilité OPEN-Line Classic ou PRO

**Public concerné :** Pour toute personne d'une entreprise souhaitant tenir la comptabilité, de la saisie des écritures comptables jusqu'à l'établissement du Bilan et du Compte de Résultat.

**Prérequis** : Être initié à l'informatique et avoir des connaissances comptables (compte comptable, journaux, balance...). **Objectifs** 

- Bien paramétrer son logiciel et l'adapter à ses besoins.
- Maitriser le travail quotidien de la tenue d'une comptabilité (saisie, lettrage…).
- Apprendre à bien gérer son poste clients (échéancier, relances…) et suivre sa trésorerie (prévisions de trésorerie)

### **Objectifs pédagogiques et contenu de formation :**

- 1. Interface
- 2. Plan comptable
- 3. Journaux
- 4. Saisie d'écritures
- 5. Consultation de compte
	- Consultations et lettrage
	- Grand livres interactif.
	- Balances interactives.
- 6. Traitements sur les écritures.
	- Contrepasser.
	- Réimputer

### **Méthode Pédagogique :**

La première partie de la formation consiste en l'écoute et l'analyse des méthodes de fonctionnement de l'entreprise. Grâce à un dialogue constant avec les stagiaires, la suite de la formation s'appuie sur l'étude des différentes options des programmes en fonction des besoins et contraintes de l'entreprise.

### **Moyens Pédagogiques :**

En présentiel : Les moyens pédagogiques matériels sont 1 PC pour l'intervenant + 1 PC par stagiaire + 1 Vidéoprojecteur + 1 écran de projection. Les stagiaires étudient donc en « situation réelle » sur un poste de travail individuel.

À distance : Les moyens pédagogiques matériels sont fonction des équipements existants. Les stagiaires étudient donc en « situation réelle » sur un de leurs postes de travail, et avec leur matériel. La communication avec le formateur et la prise en main sur le poste du client se font via l'outil TeamViewer.

### **Evaluation de la formation :**

L'évaluation des connaissances se fait de façon continue, tout au long de la formation, et plus principalement lors de la manipulation des différentes fonctionnalités du logiciel. En effet, dans cette partie du stage, il est demandé aux stagiaires d'appliquer les connaissances théoriques dans des cas pratiques. Régulièrement, Il sera aménagé des périodes Questions-Réponses, d'un quart d'heure environ.

**Durée : 2 à 3 jours (selon les besoins de l'entreprise)**

**Fourniture de matériels informatiques et consommables Distributeur des solutions logicielles EBP, Point Conseil N° de Siret : 524.718.749.00012**

- 7. Rapprochement bancaire
- 8. Edition des documents de synthèses
	- Grand livre
	- Balance
	- Journaux
- 9. Gestion des exercices
- 10. Divers
	- Sauvegardes
	- Doits d'accès utilisateurs

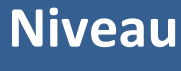

**1**

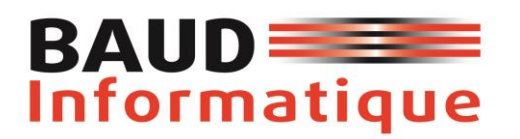

## **EBP Comptabilité Open Line Niveau**

### **Logiciel** : EBP Comptabilité OPEN-Line Classic ou PRO

**Public concerné** : Pour toute personne souhaitant mettre à jour ses connaissances en comptabilité ou souhaitant découvrir les fonctions avancées du logiciel.

**Prérequis** : Avoir suivi une formation de niveau 1 ou avoir de bonnes connaissances sur les fonctions de bases du logiciel EBP Compta Open Line Classic ou PRO

### **Objectifs**

- Découvrir ou redécouvrir les fonctions avancées du logiciel (tenue d'une comptabilité analytique, gestion des multi-échéances...).
- Actualiser ses connaissances du logiciel.

### **Objectifs pédagogiques et contenu de formation :**

- 1. Fonctions avancées
- 2. Autres modes de saisie
	- Guides d'écritures
	- **I** Abonnements
- 3. Gestion de la trésorerie
	- $\Box$  Saisie des encaissements clients et fournisseurs
	- **I** Echéanciers prévisionnels
- 4. Analytique et budgétaire
	- □ Plans, postes et grilles analytiques
	- **I** Postes budgétaires
- 5. Gestion ders échéanciers
	- □ Saisie d'écritures
- 6. Déclaration de TVA (sur les débits et encaissements)
- 7. Divers
	- $\Box$  Ecritures de simulation
	- Validations
- 8. Editions et statistiques
	- $\Box$  Tableaux de gestion
	- **I** Balances comparatives

### **Méthode Pédagogique :**

La première partie de la formation consiste en l'écoute et l'analyse des méthodes de fonctionnement de l'entreprise. Grâce à un dialogue constant avec les stagiaires, la suite de la formation s'appuie sur l'étude des différentes options des programmes en fonction des besoins et contraintes de l'entreprise.

### **Moyens Pédagogiques :**

En présentiel : Les moyens pédagogiques matériels sont 1 PC pour l'intervenant + 1 PC par stagiaire + 1 Vidéoprojecteur + 1 écran de projection. Les stagiaires étudient donc en « situation réelle » sur un poste de travail individuel.

À distance : Les moyens pédagogiques matériels sont fonction des équipements existants. Les stagiaires étudient donc en « situation réelle » sur un de leurs postes de travail, et avec leur matériel. La communication avec le formateur et la prise en main sur le poste du client se font via l'outil TeamViewer.

### **Evaluation de la formation :**

L'évaluation des connaissances se fait de façon continue, tout au long de la formation, et plus principalement lors de la manipulation des différentes fonctionnalités du logiciel. En effet, dans cette partie du stage, il est demandé aux stagiaires d'appliquer les connaissances théoriques dans des cas pratiques. Régulièrement, Il sera aménagé des périodes Questions-Réponses, d'un quart d'heure environ.

Durée : 2 jours (selon les besoins de l'entreprise)

**Fourniture de matériels informatiques et consommables Distributeur des solutions logicielles EBP, Point Conseil N° de Siret : 524.718.749.00012**

# **2**

### **BAUD=** Informatique

### **58 rue Henri BAIGUE 25000 – BESANCON 06.78.412.887 jp.baud25@orange.fr**

### **EBP Gestion Commerciale Open**

**Line Logiciel** : EBP Gestion Commerciale OPEN-Line Classic

**Public concerné** : Toute personne de l'entreprise concernée par les devis, la gestion, la facturation et la gestion des stocks

**Pré-requis** : Être initié à l'informatique et avoir des notions de gestion commerciale **Objectifs** 

- Installer et paramétrer «EBP Gestion Commerciale » pour automatiser la facturation, les devis, la gestion des stocks et la gestion des clients.
- Bien paramétrer son logiciel et l'adapter à ses besoins.

### **Objectifs pédagogiques et contenu de formation :**

**Interface** 

ou PRO

- o La présentation d'EBP Gestion commerciale
- o Fonctionnalités
- o Découverte de l'écran de travail
- Saisie pièce commerciale
- La création des familles
	- o Familles d'articles
	- o Familles clients
	- o Familles fournisseurs
- La création des fiches
	- o Fiches articles
	- o Fiches clients
	- o Fiches fournisseurs
	- o Fiches commerciaux

### o Fiches banques

- Gestion des achats
	- o Commandes fournisseurs
		- o Bons de réception
		- **Factures** fournisseurs
	- Gestion des ventes
		- o Devis clients
		- o Commandes clients
		- o Bons de livraison clients
		- o Factures clients
	- Gestion des règlements
- Les impressions courantes
- **Sauvegardes**

### **Méthode Pédagogique :**

La première partie de la formation consiste en l'écoute et l'analyse des méthodes de fonctionnement de l'entreprise. Grâce à un dialogue constant avec les stagiaires, la suite de la formation s'appuie sur l'étude des différentes options des programmes en fonction des besoins et contraintes de l'entreprise.

### **Moyens Pédagogiques :**

En présentiel : Les moyens pédagogiques matériels sont 1 PC pour l'intervenant + 1 PC par stagiaire + 1 Vidéoprojecteur + 1 écran de projection. Les stagiaires étudient donc en « situation réelle » sur un poste de travail individuel.

À distance : Les moyens pédagogiques matériels sont fonction des équipements existants. Les stagiaires étudient donc en « situation réelle » sur un de leurs postes de travail, et avec leur matériel. La communication avec le formateur et la prise en main sur le poste du client se font via l'outil TeamViewer.

### **Evaluation de la formation :**

L'évaluation des connaissances se fait de façon continue, tout au long de la formation, et plus principalement lors de la manipulation des différentes fonctionnalités du logiciel. En effet, dans cette partie du stage, il est demandé aux stagiaires d'appliquer les connaissances théoriques dans des cas pratiques. Régulièrement, Il sera aménagé des périodes Questions-Réponses, d'un quart d'heure environ.

> **Fourniture de matériels informatiques et consommables Distributeur des solutions logicielles EBP, Point Conseil N° de Siret : 524.718.749.00012**

### **Niveau 1**

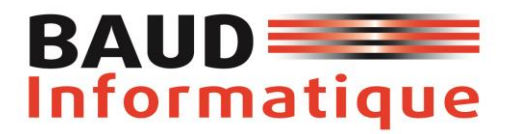

Durée : 3 à 4 jours (selon les besoins de l'entreprise)

**Fourniture de matériels informatiques et consommables Distributeur des solutions logicielles EBP, Point Conseil N° de Siret : 524.718.749.00012**

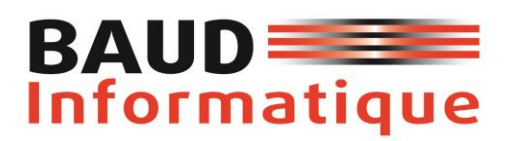

### **58 rue Henri BAIGUE 25000 – BESANCON 06.78.412.887 jp.baud25@orange.fr**

### **EBP Gestion Commerciale Open**

**Logiciel** : EBP Gestion Commerciale Open Line PRO **Line**

Public concerné : Pour toute personne souhaitant mettre à jour ses connaissances en gestion commerciale ou souhaitant découvrir les fonctions avancées du logiciel. ou souhaitant découvrir les fonctions avancées du logiciel. **Pré-requis** : Avoir suivi une formation de niveau 1 ou avoir de bonnes connaissances

Prérequis : Avoir suivi une formation de niveau 1 ou avoir de bonnes connaissances sur les fonctions de bases du logiciel EBP Gestion Commerciale Open Line Classic et/ou PRO

- **Objectifs -** Découvrir ou redécouvrir les fonctions avancées du logiciel (tenue d'une comptabilité analytique, gestion des multi-échéances...) Actualiser ses connaissances du logiciel.
	- Gestion des opérations de règlements. Transfert vers la comptabilité

**Public concerné** : Pour toute personne souhaitant mettre à jour ses connaissances en

- Analyse de l'activité de l'entreprise

### **Objectifs pédagogiques et contenu de formation :**

- 1) Fonctions avancées
	- Paramétrage
	- Préférences
	- Affichage
	- Utilisateurs
- 2) Gestion des commissions
	- Commerciaux
	- Formules de commissions
- 3) Gestion des tarifs
	- Promotions
	- Soldes
- 4) Gestion des pièces
	- Regroupement des pièces d'achats
	- Réapprovisionnement
	- Regroupement des pièces de vente
- 5) Gestion des ventes
	- Regroupement des pièces de vente
	- Personnalisation des pièces
- 6) Gestion des stocks
	- Assemblage Article
	- Inventaire composé
	- Désassemblage
- 7) Mise à jour des tarifs
	- Choix des articles à modifier
	- Intervalle de sélection
	- Modification du tarif
- 8) Génération des factures périodiques
	- Lettres types et étiquettes

### **Méthode Pédagogique : -**

La première partie de la formation consiste en l'écoute et l'analyse des méthodes de fonctionnement de l'entreprise. Grâce à un dialogue constant avec les stagiaires, la suite de la formation s'appuie sur l'étude des différentes options des programmes en fonction des besoins et contraintes de l'entreprise.

#### **Moyens Pédagogiques :**

En présentiel : Les moyens pédagogiques matériels sont 1 PC pour l'intervenant + 1 PC par stagiaire + 1 Vidéoprojecteur + 1 écran de projection. Les stagiaires étudient donc en « situation réelle » sur un poste de travail individuel.

À distance : Les moyens pédagogiques matériels sont fonction des équipements existants. Les stagiaires étudient donc en « situation réelle » sur un de leurs postes de travail, et avec leur matériel. La communication avec le formateur et la prise en main sur le poste du client se font via l'outil TeamViewer.

#### **Evaluation de la formation :**

L'évaluation des connaissances se fait de façon continue, tout au long de la formation, et plus principalement lors de la manipulation des différentes fonctionnalités du logiciel. En effet, dans cette partie du stage, il est demandé aux stagiaires d'appliquer les connaissances théoriques dans des cas pratiques. Régulièrement, Il sera aménagé des périodes Questions-Réponses, d'un quart d'heure environ.

Durée : 2 jours (selon les besoins de l'entreprise)

**Fourniture de matériels informatiques et consommables Distributeur des solutions logicielles EBP, Point Conseil N° de Siret : 524.718.749.00012**

### **Niveau 2**

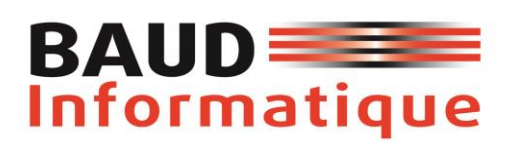

### **58 rue Henri BAIGUE 25000 – BESANCON 06.78.412.887 jp.baud25@orange.fr**

### **EBP BATIMENT Open Line Niveau**

### **Logiciel** : EBP BATIMENT Open Line PRO

**Public concerné** : **Public concerné** : Toute personne de l'entreprise concernée par les devis, la facturation, le suivi de chantier et la gestion des stocks

**Pré-requis** : Connaissance du secteur du BTP. Maîtrise de l'environnement Windows

**Objectifs** Apprendre à réaliser des devis, des factures, et effectuer des suivis de chantiers au niveau de la main d'œuvre et des matériaux consommés.

### **Objectifs pédagogiques et contenu de formation :**

- 1. Présentation du logiciel EBP BATIMENT OPEN-Line
	- □ Les menus et les fenêtres
	- □ Création et paramétrage du dossier
	- **I** Gestion des utilisateurs du logiciel
- 2. Les données principales
	- Les familles d'articles et d'ouvrages
	- **I** Les lettres types
	- □ Les taux de TVA
	- □ Les modes de règlement
	- **I** Les journaux comptables
	- **I** La liaison comptable
	- □ Les rubriques salariés
- 3. Les fichiers
	- $\Box$  Les articles
- **I** Les ouvrages
- □ Les clients et fournisseurs
- **I** Les sous-traitants
- **I** Les salariés
- 4. Les travaux quotidiens
	- $\Box$  Le devis: En-tête, corps et pied  $\Box$ Transfert d'un devis en facture
	- □ La facturation directe
	- $\Box$  La facture de situation de chantier
	- □ Gestion des documents
	- **I** Editions des documents
- 5. Transferts comptables
- 6. Sauvegardes des données

### **Méthode Pédagogique :**

La première partie de la formation consiste en l'écoute et l'analyse des méthodes de fonctionnement de l'entreprise. Grâce à un dialogue constant avec les stagiaires, la suite de la formation s'appuie sur l'étude des différentes options des programmes en fonction des besoins et contraintes de l'entreprise.

### **Moyens Pédagogiques :**

En présentiel : Les moyens pédagogiques matériels sont 1 PC pour l'intervenant + 1 PC par stagiaire + 1 Vidéoprojecteur + 1 écran de projection. Les stagiaires étudient donc en « situation réelle » sur un poste de travail individuel.

À distance : Les moyens pédagogiques matériels sont fonction des équipements existants. Les stagiaires étudient donc en « situation réelle » sur un de leurs postes de travail, et avec leur matériel. La communication avec le formateur et la prise en main sur le poste du client se font via l'outil TeamViewer.

### **Evaluation de la formation :**

L'évaluation des connaissances se fait de façon continue, tout au long de la formation, et plus principalement lors de la manipulation des différentes fonctionnalités du logiciel. En effet, dans cette partie du stage, il est demandé aux stagiaires d'appliquer les connaissances théoriques dans des cas pratiques. Régulièrement, Il sera aménagé des périodes Questions-Réponses, d'un quart d'heure environ.

Durée : 3 à 5 jours (selon les besoins de l'entreprise)

**Fourniture de matériels informatiques et consommables Distributeur des solutions logicielles EBP, Point Conseil N° de Siret : 524.718.749.00012**

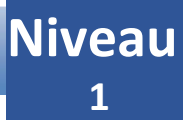

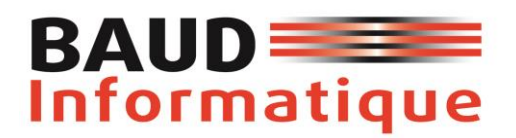

### **Tarifs 2023**

Nos tarifs sont indicatifs et peuvent être modulés après étude des besoins de l'entreprise. Notamment en termes de cadence (journée ou demi-journée), lieu (intra ou extra-entreprise) et nombre de stagiaires.

### **La journée de formation en présentiel :**

(hors frais de déplacement et hébergement)

- Pour  $1$  à  $2$  personnes :  $750 \text{ } \in$  HT
- De 3 à 4 personnes : 875  $\epsilon$  HT
- Jusqu'à 5 personnes : 950 € HT

### **La journée de formation à distance :**

- 300  $\epsilon$  HT / pers
- (minimum 3 personnes / maximum 5 personnes)

### **Délais :**

Le délai de mise en œuvre de la formation est d'environ 1 mois après la demande.

N'hésitez pas à nous contacter au 06.78.412.887 – jp.baud25@orange.fr.

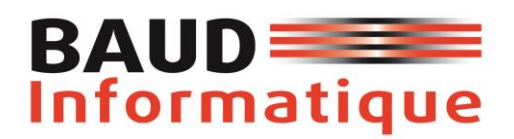

### **CONDITIONS GENERALES DE VENTE (Formation professionnelle continue)**

### **Objet et champ d'application**

Suite à la commande d'une formation le Client accepte sans réserve les présentes conditions générales de vente qui prévalent sur tout autre document de l'acheteur, en particulier ses conditions générales d'achat. Documents contractuels

### A la demande du Client, BAUD Informatique lui fait parvenir en double exemplaire une convention de formation professionnelle continue telle que prévue par la loi. Le client engage BAUD Informatique lui en retournant dans les plus brefs délais un exemplaire signé et portant son cachet commercial. Une inscription est définitivement validée lorsque la convention de formation, signée sur les 2 pages et un chèque d'acompte de 100% sont reçus par nos services. Le Service planning de BAUD Informatique convient avec le Service Formation du Client des lieux, dates et horaires des séances de

formation. A l'issue de cette formation, une attestation de présence est adressée au Service Formation du Client.

### **Prix, facturation et règlement**

Tous nos prix sont indiqués hors taxes. Ils sont à majorer de la TVA au taux en vigueur. Toute formation commencée est due en totalité. Sauf mention contraire, ils comprennent les frais de déplacement et de bouche du formateur. L'acceptation de la société BAUD Informatique étant conditionnée par la réception du règlement intégral de la formation avant le début de la prestation, la société BAUD Informatique se réserve expressément le droit de ne pas délivrer la prestation au client tant que la totalité du règlement de la prestation n'aura pas été reçue dans les conditions prévues ci-dessus. En cas de règlements par chèques, 50 % de la prestation sera encaissée au début de la formation, le solde à 30 jours au terme de la formation. Les factures sont payables, sans escompte et à l'ordre de la société BAUD Informatique. En cas de non-paiement intégral d'une facture venue à échéance, après mise en demeure restée sans effet dans les 8 jours ouvrables, BAUD Informatique se réserve la faculté de suspendre toute formation en cours et /ou à venir.

### **Règlement par un OPCO**

En cas de règlement de la prestation pris en charge par l'Organisme Paritaire Collecteur Agréé dont il dépend, il appartient au Client de :

- faire une demande de prise en charge avant le début de la formation et de s'assurer l'acceptation de sa demande;

- indiquer explicitement sur la convention et de joindre à BAUD Informatique une copie de l'accord de prise en

charge ; - s'assurer de la bonne fin du paiement par l'organisme qu'il aura désigné.

En cas de paiement partiel du montant de la formation par l'OPCO, le solde sera facturé au Client. Si BAUD INFORMATIQUE n'a pas reçu la prise en charge de l'OPCO au 1er jour de la formation, le Client sera facturé de l'intégralité du coût de la formation. Le cas échéant, le remboursement des avoirs par BAUD INFORMATIQUE est effectué sur demande écrite du Client accompagné d'un relevé d'identité bancaire original.

### **Pénalités de retard**

En cas de retard de paiement, seront exigibles, conformément à l'article L 441-6 du code de commerce, une indemnité calculée sur la base de trois fois le taux de l'intérêt légal en vigueur ainsi qu'une indemnité forfaitaire pour frais de recouvrement de 40 euros. Ces pénalités sont exigibles de plein droit, dès réception de l'avis informant le Client qu'elles ont été portées à son débit.

### **Refus de commande**

Dans le cas où un Client s'inscrirait à une formation BAUD Informatique, sans avoir procédé au paiement des formations précédentes, BAUD Informatique pourra refuser d'honorer la commande et lui refuser sa participation à la formation, sans que le Client puisse prétendre à une quelconque indemnité, pour quelque raison que ce soit.

### **Conditions d'annulation et de report de l'action de formation**

Toute annulation par le Client doit être communiquée par écrit. Pour toute annulation, fût-ce en cas de force majeure : si une annulation intervient avant le début de la prestation et que l'action de formation est reportée dans un délai de 12

> **Fourniture de matériels informatiques et consommables Distributeur des solutions logicielles EBP, Point Conseil N° de Siret : 524.718.749.00012**

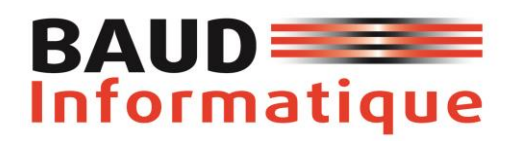

### **58 rue Henri BAIGUE 25000 – BESANCON 06.78.412.887 jp.baud25@orange.fr**

mois à compter de la date de la commande, la totalité du règlement du client sera portée au crédit du Client sous forme d'avoir imputable sur une formation future. Si aucun report n'a été effectué dans ce délai de 12 mois le règlement restera acquis à BAUD Informatique à titre d'indemnité forfaitaire.

- si une annulation intervient pendant la formation, le règlement reste acquis à BAUD Informatique à titre d'indemnité forfaitaire. En cas de subrogation, le Client s'engage à payer les montants non pris en charge par l'OPCO.

### **Conditions d'annulation et de report d'une séance de formation**

Le Client peut annuler une séance de formation dans la mesure où cette annulation survient au moins quatre jours ouvrés avant le jour et l'heure prévus. Toute annulation d'une séance doit être communiquée par e-mail à l'adresse jp.baud25@orange.fr. La séance peut ensuite être reportée selon le planning du formateur.

### **Règles sanitaires**

BAUD Informatique s'assurera que son personnel et les stagiaires respectent les règles sanitaires en vigueur et se réserve le droit d'annuler une séance de formation dans la mesure où les conditions sanitaires ne sont pas conformes à la règlementation ou/et présentent un risque pour son personnel et/ou les stagiaires.

### **Informatique et libertés**

Les informations à caractère personnel qui sont communiquées par le Client à BAUD Informatique en application et dans l'exécution des formations pourront être communiquées aux partenaires contractuels de BAUD Informatique pour les seuls besoins desdits stages. Le Client peut exercer son droit d'accès, de rectification et d'opposition conformément aux dispositions de la loi du 6 janvier 1978.

### **Renonciation**

Le fait, pour BAUD Informatique de ne pas se prévaloir à un moment donné de l'une quelconque des clauses présentes ne peut valoir renonciation à se prévaloir ultérieurement de ces mêmes clauses.

### **Loi applicable**

La loi française est applicable en ce qui concerne ces Conditions Générales de Ventes et les relations contractuelles entre BAUD Informatique et ses Clients.

### **Attribution de compétence**

Tous litiges qui ne pourraient être réglés à l'amiable seront de la compétence exclusive du tribunal de commerce de Besançon, quel que soit le siège ou la résidence du Client, nonobstant pluralité de défendeurs ou appel en garantie. Cette clause attributive de compétence ne s'appliquera pas au cas de litige avec un Client non professionnel pour lequel les règles légales de compétence matérielle et géographique s'appliqueront. La présente clause est stipulée dans l'intérêt de BAUD Informatique qui se réserve le droit d'y renoncer si bon lui semble.

### **Election de domicile**

L'élection de domicile est faite par BAUD Informatique à son siège social au 58 rue Henri BAIGUE 25000 BESANCON